**NiceClip Crack Free [Win/Mac] (2022)**

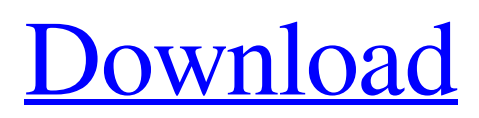

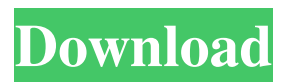

NiceClip is a clipboard monitoring utility that keeps track of all the text strings you copy and paste from within Windows. Its simple to use, and it runs in the system tray so that it doesn't take up much space on your PC. It is ideal for people who want to save all their clipboard entries for future use, and it is a must-have application for everyone. All windows need to have a standard Windows appearance. Windows look great when the program has been designed by an independent developer to look like a Windows application. Widescreen Windows 8 can look strange when you try to design your own look and feel, because of the way the interface is designed. Your Windows 8 screen will look different from all other Windows screens, so you should make sure that your Windows looks good on your Windows 8 screen. If you are having any issues with your Windows 8 screen, that means you are getting a bad screen. This is a very common problem and in many cases, there will not be anything that you can do. It might be time to check your warranty because the warranty will usually cover defective screens for up to a year. If you see your warranty ending, get a new screen or start looking for someone who is willing to take on the warranty process for you. When you are considering buying a new laptop, you need to consider what features you will want. There are many different types of laptops, including the small and the large. Small laptops are great for users who are on the go and do not need a lot of power. Larger laptops are for users that need more power and more desktop-like features. Tablets and Smartphones are becoming more popular in today's world. Users like to use the touch screen and do not need to worry about the

mouse and keyboard. Some tablets are not very big and can be used to watch movies and other types of video. If you want to watch videos on your laptop, you will need to watch them on a larger screen. There are many laptops that have a large screen and may be able to play video. This type of laptop will usually be sold with a larger screen and larger batteries to allow the user to play videos. Most of the laptops sold today are on the cheap side. There are many different types of laptop screens and you need to consider what screen you need. If you are looking for a standard screen that has a lower resolution, you should be able to find a screen that will work. If

## **NiceClip**

Description Simple, fast, reliable, and intuitive. NiceClip Crack Keygen was designed to be a simple, fast and reliable clipboard extender. It keeps all the data you copy or paste in a small binary database. You can paste anything on the clipboard, at any time, from anywhere. Just right click, and copy, paste or delete! Latest news Version 1.1.2: – Fixed bug: when the application was moved to the system tray, it wasn't visible when launched in the Startup folder. Version 1.1.1: – Fixed bug: In the Tools menu, the option Delete All was always active. – Fixed bug: Customize shortcut wasn't working. Version 1.1: – Added language support: French and German. – Fixed bug: when saving data in the database, new lines were added automatically. – Changed: From version 1.0 to 1.1, a script was added to remove the database when the application was closed. Version  $1.0:$  – First version. Prerequisites NiceClip Activation Code needs a functioning Windows NT/2000/XP operating system. It should work with Vista and Windows 7 as well, but the

application is not tested on those operating systems. How to install Download the installer and extract it. In the install wizard, accept the licence terms, select the desired installation location, and then run the setup file. NOTE: If you close the application while the database is being created, the database will be deleted when the application is closed. The database should be located in the same folder as the executable file. Once the database is created, the application icon is added to the system tray. To access the main options, right click the tray icon and select options. Configurations By default, the application runs in the system tray, and it can be made to run in either of the following configurations: • Always on top – Always on top. • Minimized to tray – Minimized to tray.  $\bullet$  Inactive – Only when the icon is clicked. • Disabled – Disable the application. About the author Justalucky1 You may write something about yourself. Please make it short. NiceClip Review by TeamViewer1.0: "NiceClip is an excellent clipboard extender that is lightweight and easy to use 77a5ca646e

**NiceClip Crack+ Free**

## **What's New In NiceClip?**

The software has basic options that allow users to configure NiceClip according to their needs. Among these, there is an option to keep the clipboard clean and free from invalid entries. With the Clipboard Cleaner option enabled, the program will scan the clipboard for the program name and will remove the entries that are not in the format . Once the program finds an entry that is not formatted properly, it will add it to the Clipboard Cleaner list. This is the list that contains all the valid entries, so you can find them by opening the list with a click on the title bar or right-clicking on the icon. Another important option is to clear the clipboard, which is bound to be useful to some users. When this option is enabled, the program will delete all the entries from the clipboard. Some of the options that can be enabled when configuring NiceClip are listed below: • Use a custom icon. • Enable clipboard monitoring. • Enable automatic clipboard clean-up. • Enable custom clipboard icon. • Enable the maximum clipboard size. • Enable the maximum clipboard size on startup. • Enable the maximum number of items displayed on the clipboard. • Enable clipboard monitoring after copying a string. • Enable double-clicking the main window to start NiceClip. • Enable automatic clipboard clean-up after a certain amount of time. • Enable automatic clipboard clean-up after a certain amount of time. • Disable the clipboard clean-up if the icon is clicked. • Disable the clipboard clean-up if the icon is clicked. • Use a custom message when there are problems with the clipboard.

• Enable background clipboard monitoring. • Disable

Clipboard Monitoring. • Enable background clipboard cleanup. • Disable background clipboard clean-up. • Delete entries from the clipboard when they are added. • Clear entries from the clipboard when they are added. • Delete entries from the clipboard when they are added. • Delete all entries from the clipboard when they are added. • Enable icon tooltip. • Enable icon tooltip with mouse move. • Copy entries to the clipboard when they are added. • Copy entries to the clipboard when they are added. • Disable after adding an entry to the clipboard. • Disable after adding an entry to the clipboard. • Enable clipboard monitoring after a certain amount of time. • Enable clipboard monitoring after a certain amount of time. • Disable clipboard monitoring after a certain amount of time. • Enable clipboard monitoring after a certain amount of time. • Enable clipboard monitoring after a certain amount of time. • Enable clipboard monitoring after a certain amount of time. • Enable clipboard monitoring after a certain amount of time. • Enable clipboard monitoring after a certain amount of time. • Enable clipboard monitoring after a certain amount of time. • Enable clipboard

## **System Requirements For NiceClip:**

Minimum: Requires: OS: Windows 8.1 Processor: Intel Core i3-500 or AMD A8-6500 Memory: 4GB RAM Graphics: DirectX 11 graphics card with 1GB of RAM DirectX: Version 11 Network: Broadband internet connection Hard Drive: 18 GB available space Mouse: Windows compatible USB or PS3 Controllers preferred Additional Notes: Windows firewall disabled. Recommended: Processor

[http://kwan-amulet.com/wp-content/uploads/2022/06/SysExporter\\_Portable.pdf](http://kwan-amulet.com/wp-content/uploads/2022/06/SysExporter_Portable.pdf)

<http://weedcottage.online/?p=73486>

<https://wildlifekart.com/powerexif-professional-crack-license-key-full-april-2022/>

<https://worldtradeoptions.com/wp-content/uploads/2022/06/SuperPinger.pdf>

- <https://innovacioncosmetica.com/travelling-salesman-crack-keygen-for-lifetime-for-pc/>
- <https://hradkacov.cz/wp-content/uploads/2022/06/ikeiwat.pdf>
- [https://paddock.trke.rs/upload/files/2022/06/DREzBCUCVF2O7gjrhlgo\\_06\\_6b69929e517b7ff81389f0a78683](https://paddock.trke.rs/upload/files/2022/06/DREzBCUCVF2O7gjrhlgo_06_6b69929e517b7ff81389f0a786832057_file.pdf) [2057\\_file.pdf](https://paddock.trke.rs/upload/files/2022/06/DREzBCUCVF2O7gjrhlgo_06_6b69929e517b7ff81389f0a786832057_file.pdf)

<https://ip-tv.life/wp-content/uploads/2022/06/anysgavr.pdf>

<https://cefcredit.com/artist-039s-butler-crack-mac-win/>

<https://stylovoblecena.com/jfilesync-crack-activator-win-mac/>